## **Key Points of make by Capes in [\[Cap16\]](#page-4-0)**

• **Introduction**: Make allows us to specify what depends on what and how to update things that are out of date

#### • **Makefiles**:

- **–** Use # for comments in Makefiles.
- **–** Write rules as target: dependencies.
- **–** Specify update actions in a tab-indented block under the rule.
- **–** Use .PHONY to mark targets that don't correspond to files.

#### • **Automatic Variables**:

- **–** Use \$@ to refer to the target of the current rule.
- **–** Use \$ˆ to refer to the dependencies of the current rule.
- **–** Use \$< to refer to the first dependency of the current rule.

#### • **Dependencies on Data and Code**:

- **–** Make results depend on processing scripts as well as data files.
- **–** Dependencies are transitive: if A depends on B and B depends on C, a change to C will indirectly trigger an update to A.

#### • **Pattern Rules**:

- **–** Use the wildcard % as a placeholder in targets and dependencies.
- **–** Use the special variable \$\* to refer to matching sets of files in actions.
- **Variables**:
	- **–** Define variables by assigning values to names.
	- **–** Reference variables using \$(...).

#### • **Functions**:

- **–** Make is actually a small programming language with many built-in functions.
- **–** Use wildcard function to get lists of files matching a pattern.
- **–** Use patsubst function to rewrite file names.
- **Self-Documenting Makefiles**: Document Makefiles by adding specially-formatted comments and a target to extract and format them.
- **Conclusion**: Makefiles save time by automating repetitive work, and save thinking by documenting how to reproduce results.

### **Basic structure and some examples**

Listing 1: Makefile

```
1 target: dependency1 dependency2 ...
2 action1 (start line with TAB!)
3 action2
4 ...
```
Listing 2: Makefile2

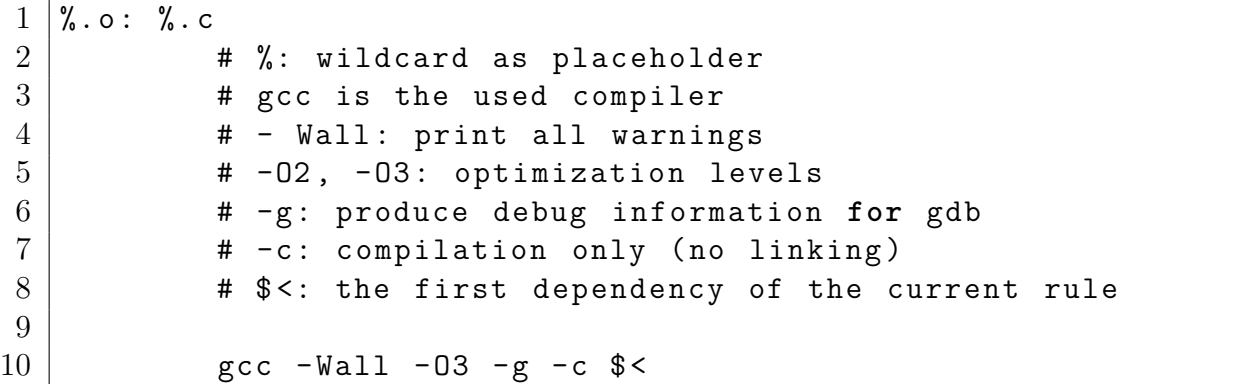

Listing 3: Makefile3

```
1 # Makefile to compile one executable per source
2
3 CC = gcc
4 CFLAGS = -std = c99 - g -Wall -Wextra
5
6 # Pattern substitution ( from , to , source - list ) :
7 \# for each *. c file from the source-list, a *. x executable
      \rightarrow is build
8 \text{ all}: $ (pathsubst \text{ %.c}, \text{ %.x, $ (wildcard * .c)) }9
10 \mid \% . x : \% . o11 $ (CC) $ {CFLAGS} - 0 $ @ $ <12
13 # $@ - name of the executable
14 \mid # $< - first item in the depedency list (the .o file)
15
16 | clean :
17 rm -f * x18 rm -f * . 019 rm -f \ast \sim
```
Listing 4: Makefile4 by [\[Mer16\]](#page-4-1)

```
1 \vert \text{CC} = \text{gcc}2 \vert \text{CFLAGS} \vert = -g - \text{Wall}3 OUTPUT = my\_prog4 OBJFILES = lib.o prog.o
5
6 \sqrt{$(00TPUT) : $(0BJFILES)7 $ (CC) (CFLAGS) (OBJFILES) -o my_prog
8
9 |%. o : %. c
10 \parallel # $<: dependency (\% . c)11 | \# \ 0: target (\% . o)12 $ (CC) $(CFLAGS) -c $ < -o $13
14 clean:
15 rm \ast. \circ \text{\$} (OUTPUT)
```
## **Implicit Rules [\[SMS14,](#page-4-2) p.116 f]**

List of some of the more common **variables used as names of programs in built-in rules**:

- **CC**: Program for compiling C programs; default 'cc'.
- **CXX**: Program for compiling  $C +$  programs; default 'g++'.
- **CPP**: Program for running the C preprocessor, with results to standard output; default  $\mathcal{C}(\mathbf{CC})$  -E'.

List of **variables whose values are additional arguments** for the programs above. The default values for all of these is the empty string, unless otherwise noted.

- **ASFLAGS**: Extra flags to give to the assembler (when explicitly invoked on a '.s' or '.S'file).
- **CFLAGS**: Extra flags to give to the C compiler.
- **CXXFLAGS**: Extra flags to give to the C++ compiler.
- **LDFLAGS**: Extra flags to give to compilers when they are supposed to invoke the linker, 'ld', such as -L. Libraries (-lfoo) should be added to the LDLIBS variable instead.
- **LDLIBS**: Library flags or names given to compilers when they are supposed to invoke the linker, 'ld'.LOADLIBES is a deprecated (but still supported) alternative to LDLIBS. Non-library linker flags, such as -L, should go in the LDFLAGS variable.

# **Bibliography**

- <span id="page-4-0"></span>[Cap16] Gerard Capes. Automation and make. [http://swcarpentry.github.io/](http://swcarpentry.github.io/make-novice/) [make-novice/](http://swcarpentry.github.io/make-novice/), October 2016. (last accessed: 2016-10-21).
- <span id="page-4-1"></span>[Mer16] Karmi Merimovitch. Introduction to the programm make. [http://](http://tzvimelamed.com/lab/pdf/OS-Lab-03-Make.pdf) [tzvimelamed.com/lab/pdf/OS-Lab-03-Make.pdf](http://tzvimelamed.com/lab/pdf/OS-Lab-03-Make.pdf), October 2016. (last accessed: 2016-10-21).
- <span id="page-4-2"></span>[SMS14] Richard M Stallman, Roland McGrath, and Paul D Smith. Gnu make manual. *Free Software Foundation*, 3, 2014.